# **EXPERT ROOT - Developing #91**

# **генератор для Bahytbek Mauyey**

11/08/2017 10:49 PM - Sergey Belogurov

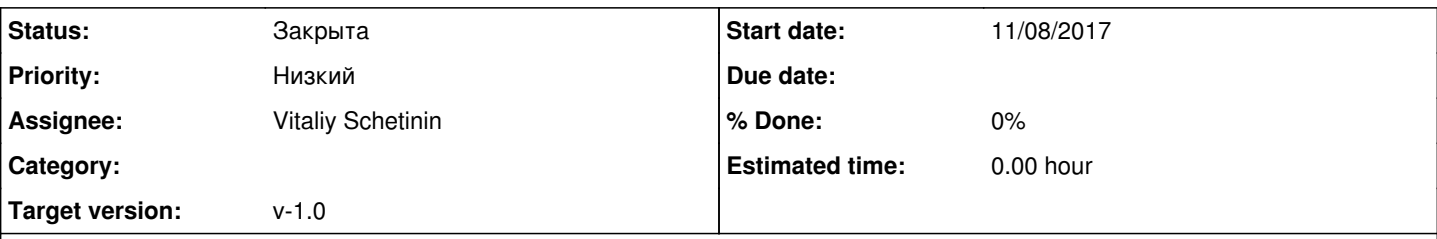

## **Description**

Имеется текстовый файл, в котором разыграно упругое рассеяние азота 15 на боре11.

В каждой строке файла записаны 6 чисел. Первые 3 числа - это компоненты xyz импульса 15N, а вторые - компоненты XYZ импульса 11B в ЦМ. Естественным образом в ЦМ импульсы двух ионов равны по модулю и противополодно направлены.

Пучок ионов азота 15 необходимо разыгрывать с обрезанным гауссовским распределением по углу и по точке на мишени. Разбросом по энергии пока что можно пренебречь. Разыгранный вектор импульса 15N определяет направление движения CЦМ. Необходимо вычислять вектор скорости CЦМ и бустировать импульсу азота 15 и бора 11 из СЦМ в лаб. систему. Затем подавать бор11 и азот15 как ионы в симуляцию. Эти ионы по идее дожны находиться в списке ионов FAIR. В этом случае думать о массе ионов не надо. Vcm/c=(sqrt(2\*M\_N\*T\_N+T\_N\*T\_N ))/(M\_N+M\_B+T\_N)

## **History**

## **#1 - 11/09/2017 01:22 PM - Sergey Belogurov**

*- Assignee set to Vitaliy Schetinin*

## **#2 - 11/10/2017 03:37 PM - Bahytbek Mauyey**

- *File base\_sim.C added*
- *File eventDisplay.C added*
- *File create\_BeamDet\_geo\_v3\_2.C added*
- *File create\_BeamDet\_geo\_v3\_3.C added*
- *File create\_BeamDet\_geo\_v3\_4.C added*
- *File create\_collimator\_geo.C added*
- *File create\_target\_geo.C added*
- *File test2\_p.C added*

#### Sergey Belogurov wrote:

Имеется текстовый файл, в котором разыграно упругое рассеяние азота 15 на боре11.

В каждой строке файла записаны 6 чисел. Первые 3 числа - это компоненты xyz импульса 15N, а вторые - компоненты XYZ импульса 11B в ЦМ. Естественным образом в ЦМ импульсы двух ионов равны по модулю и противополодно направлены.

Пучок ионов азота 15 необходимо разыгрывать с обрезанным гауссовским распределением по углу и по точке на мишени. Разбросом по энергии пока что можно пренебречь. Разыгранный вектор импульса 15N определяет направление движения CЦМ. Необходимо вычислять вектор скорости CЦМ и бустировать импульсу азота 15 и бора 11 из СЦМ в лаб. систему. Затем подавать бор11 и азот15 как ионы в симуляцию. Эти ионы по идее дожны находиться в списке ионов FAIR. В этом случае думать о массе ионов не надо.  $Vcm/c=(sqrt(2*M)$  N\*T\_N+T\_N\*T\_N ))/(M\_N+M\_B+T\_N)

## **#3 - 11/10/2017 03:40 PM - Bahytbek Mauyey**

*- File cos\_tetta\_cross.txt added*

#### **#4 - 12/04/2017 01:48 PM - Vitaliy Schetinin**

завел под данный эксперимент специальную папку - /macro/N15

в папке /macro/N15/geo необходимы макросы построения геометрии. Геометрию нужно перегенрировать

в папке /macro/N15/gen макрос для генерации продутов взаимодействия на мишени. После запуска root -l test2\_p.C нужно получившийся файл переместить в /input

после этого запустить симуляцию и диджитизацию в /macro/N15

# **#5 - 02/26/2018 07:24 AM - Vitaliy Schetinin**

*- Target version set to v-1.0*

## **#6 - 02/27/2019 07:46 AM - Vitaliy Schetinin**

*- Status changed from Открыта to Закрыта*

### **Files**

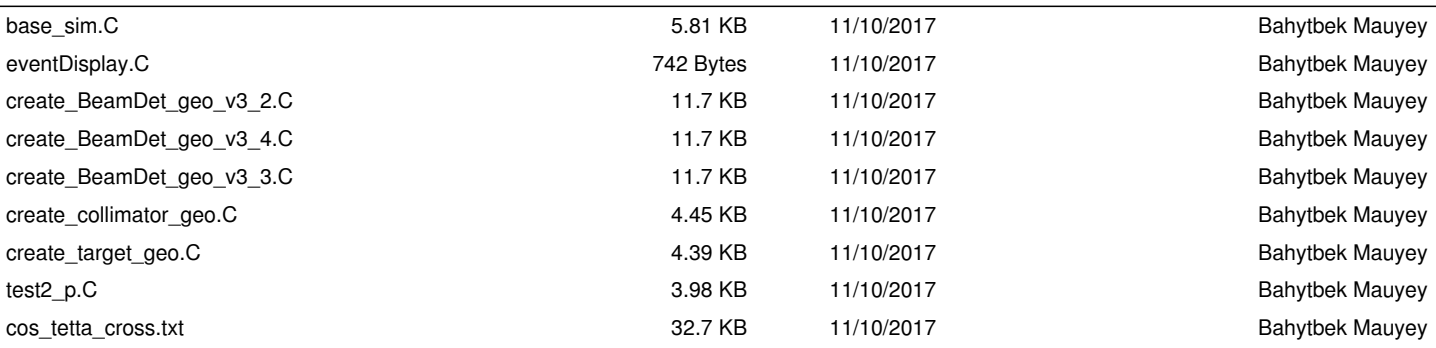